## **Huawei Atlas 200 Developer Kit**

## **Technical White Paper**

**Issue** 02 **Date** 2019-07-27

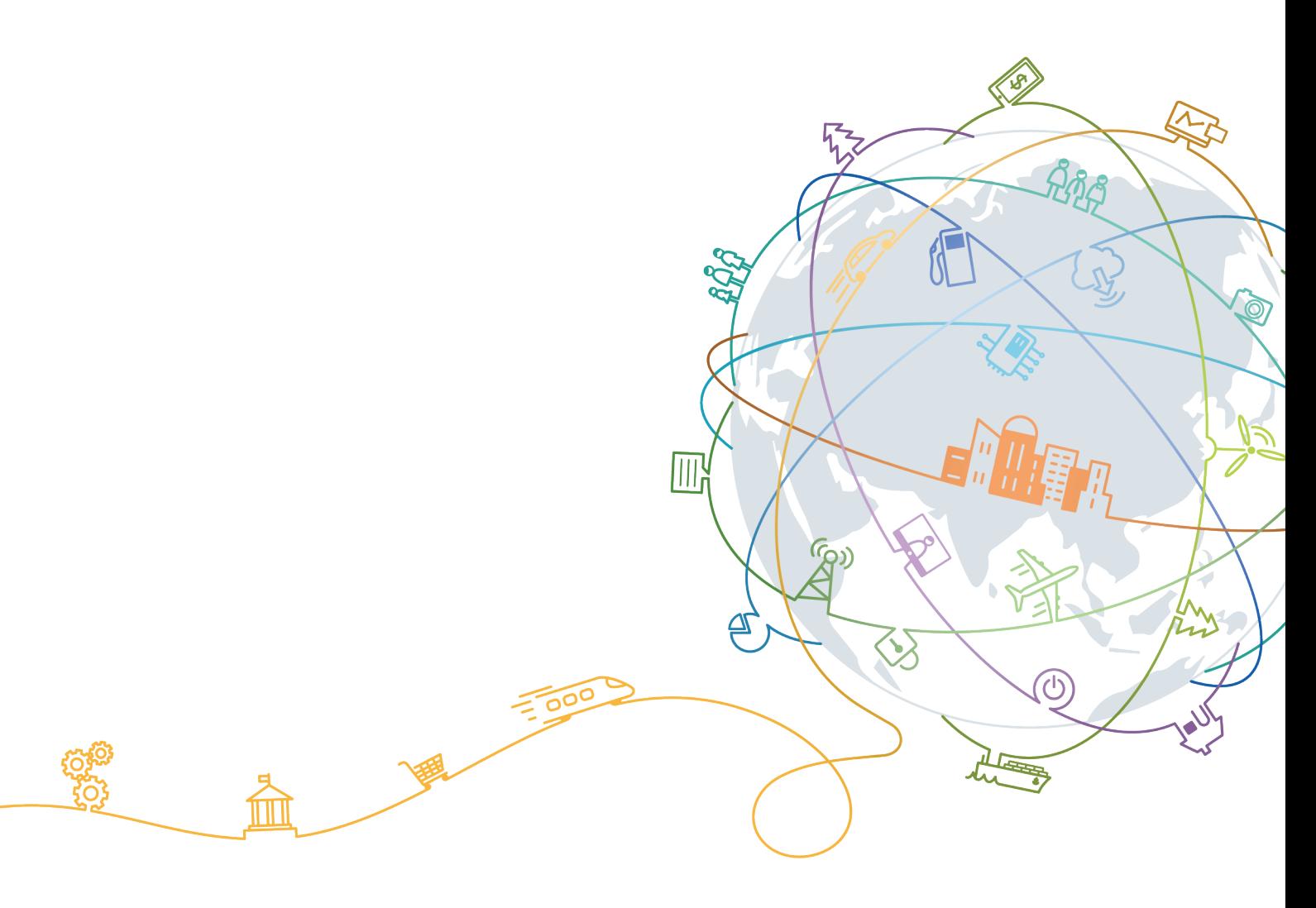

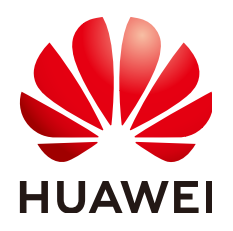

#### **Copyright © Huawei Technologies Co., Ltd. 2019. All rights reserved.**

No part of this document may be reproduced or transmitted in any form or by any means without prior written consent of Huawei Technologies Co., Ltd.

#### **Trademarks and Permissions**

 $\triangle \triangleright$ HUAWEI and other Huawei trademarks are trademarks of Huawei Technologies Co., Ltd. All other trademarks and trade names mentioned in this document are the property of their respective holders.

#### **Notice**

The purchased products, services and features are stipulated by the contract made between Huawei and the customer. All or part of the products, services and features described in this document may not be within the purchase scope or the usage scope. Unless otherwise specified in the contract, all statements, information, and recommendations in this document are provided "AS IS" without warranties, guarantees or representations of any kind, either express or implied.

The information in this document is subject to change without notice. Every effort has been made in the preparation of this document to ensure accuracy of the contents, but all statements, information, and recommendations in this document do not constitute a warranty of any kind, express or implied.

#### **Huawei Technologies Co., Ltd.**

Address: Huawei Industrial Base Bantian, Longgang Shenzhen 518129 People's Republic of China

Website: <http://e.huawei.com>

## **About This Document**

## <span id="page-2-0"></span>**Purpose**

This document describes the system design, features, specifications of Huawei Atlas 200 Developer Kit (Atlas 200 DK).

#### **Intended Audience**

This document is intended for:

- l Huawei presales engineers
- **•** Channel partner presales engineers
- Enterprise presales engineers

#### **Symbol Conventions**

The symbols that may be found in this document are defined as follows.

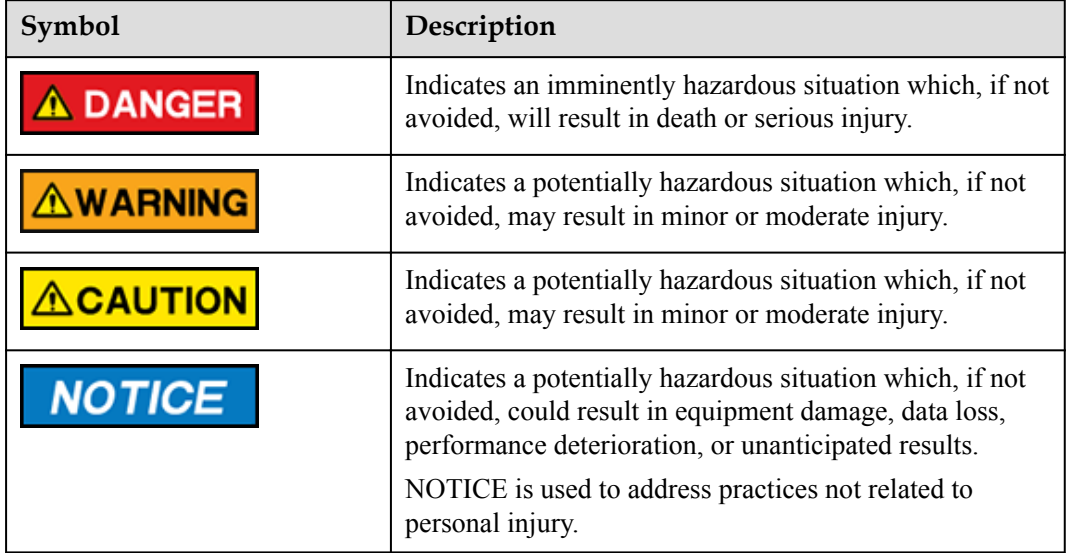

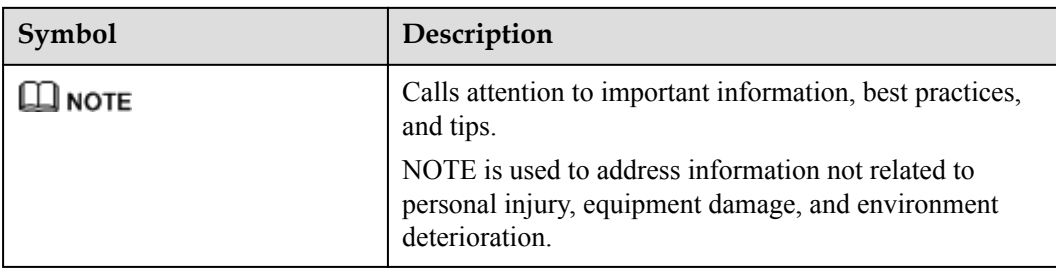

## **Change History**

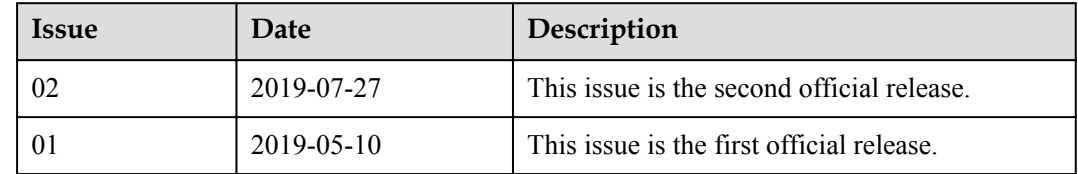

## Contents

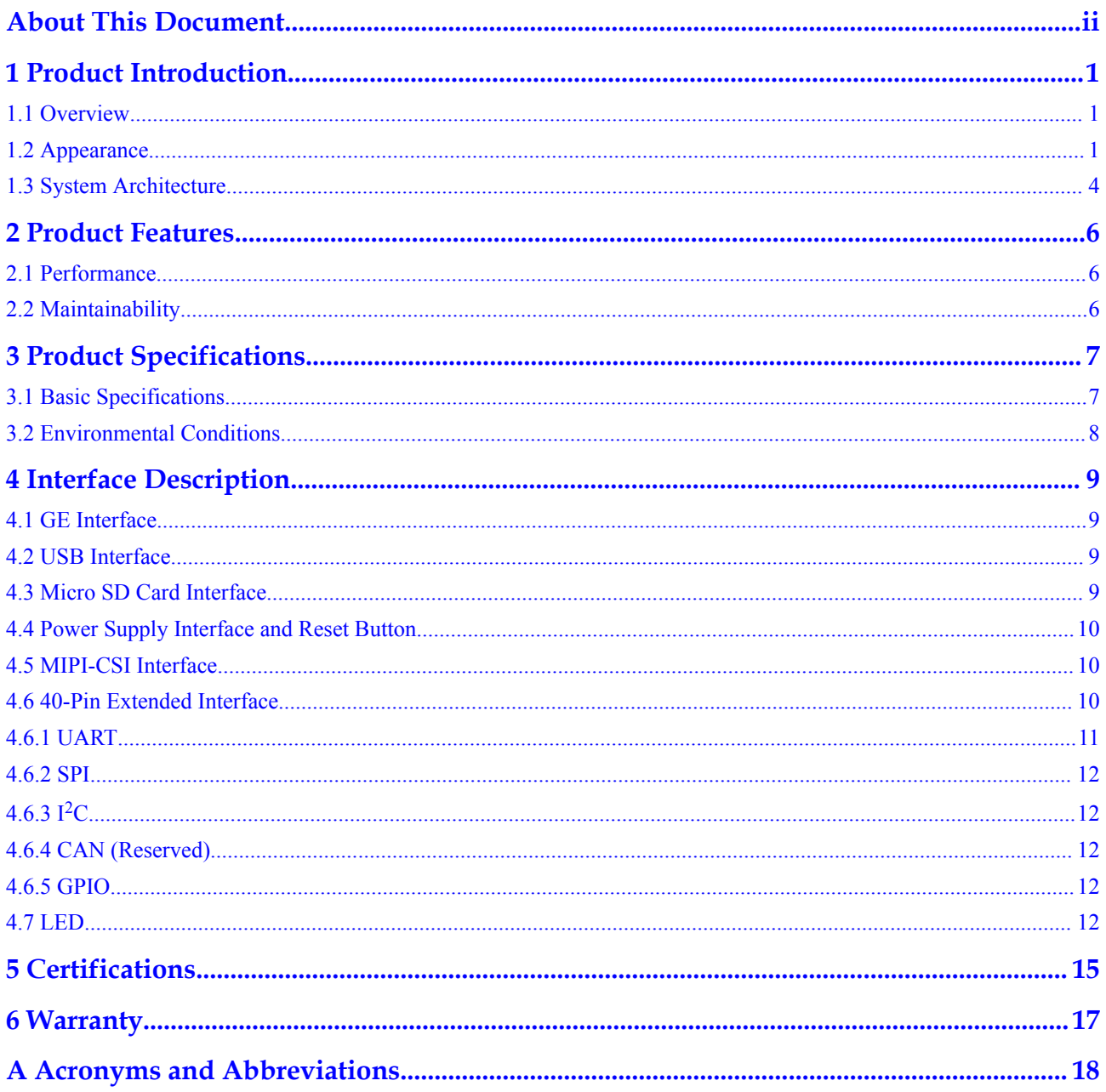

## **1 Product Introduction**

<span id="page-5-0"></span>1.1 Overview

1.2 Appearance

[1.3 System Architecture](#page-8-0)

#### **1.1 Overview**

The Atlas 200 Developer Kit is a developer board product that uses the Atlas 200 AI accelerator module as the core. Its main function is to open the interfaces of the Atlas 200 for users to quickly and flexibly use the Atlas 200. It is ideal for pre-research and development in many fields such as safe city projects, drones, robots, and video servers.

The Atlas 200 is a high-performance AI compute module. By integrating the HiSilicon Ascend 310 AI processor, the Atlas 200 is ideal for analysis and inferential computing of data such as images and videos. It can be widely used in intelligent surveillance, robots, drones, and video servers.

#### **NOTE**

The Ascend 310 is a high-performance and low-power AI chip designed for image recognition, video processing, inference computing, and machine learning. The chip has two built-in AI core chips that support the 128-bit LPDDR4X and a maximum computing capability of 16 TOPS (INT8).

#### **1.2 Appearance**

**[Figure 1-1](#page-6-0)** shows the appearance of the Atlas 200 DK.

<span id="page-6-0"></span>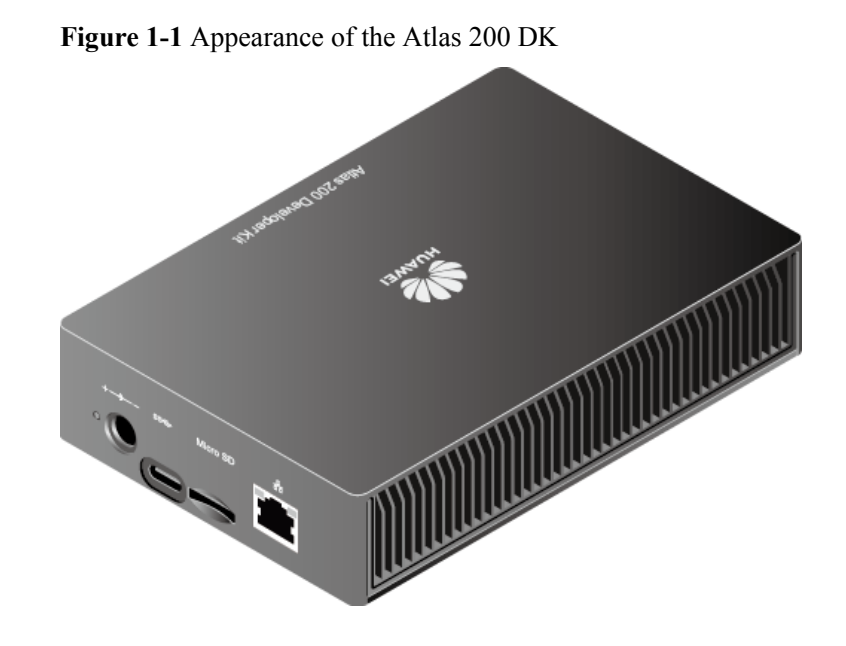

#### **Figure 1-2** Atlas 200 DK dimensions

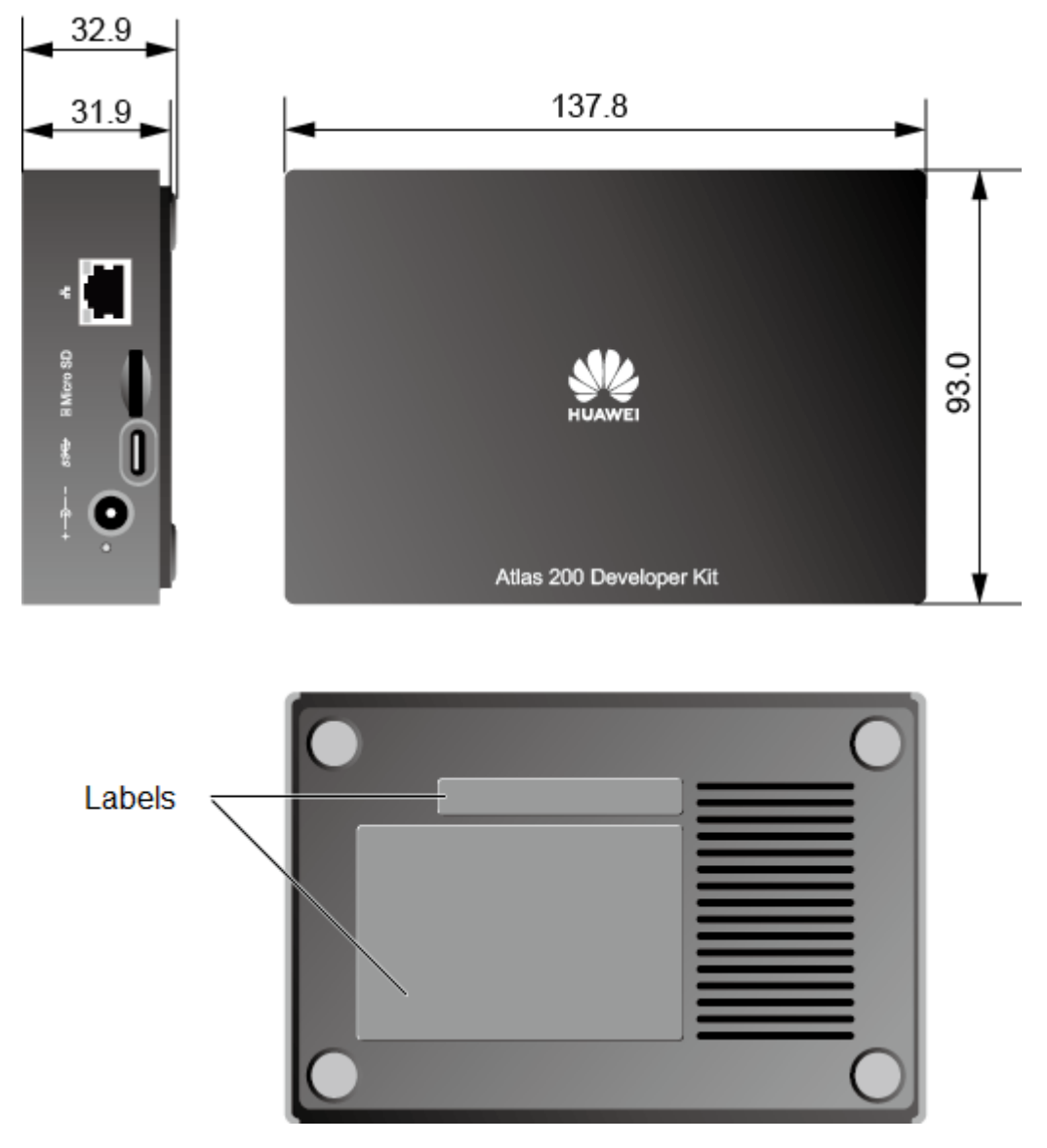

#### <span id="page-8-0"></span>**Figure 1-3** Port description

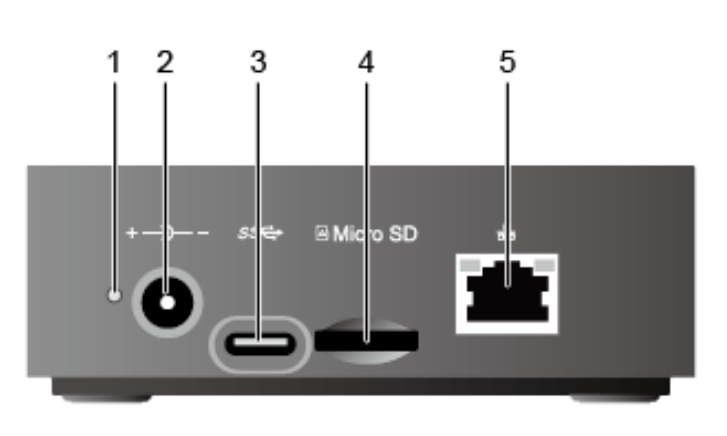

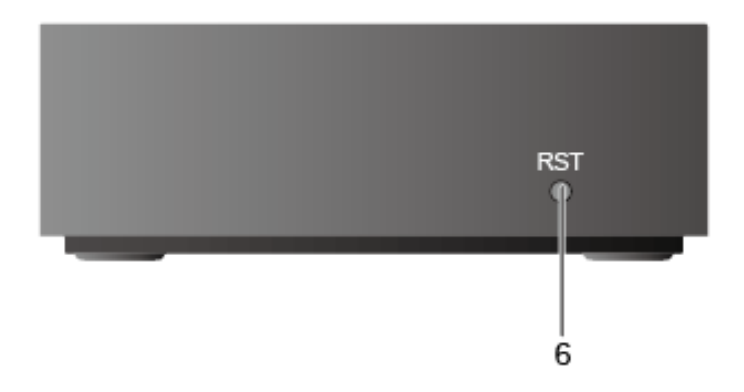

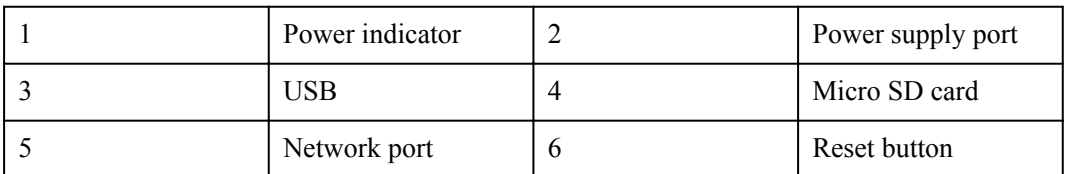

## **1.3 System Architecture**

The Atlas 200 DK consists of the Atlas 200 AI accelerator module, image/audio interface chip(Hi3559C), and LAN switch. **[Figure 1-4](#page-9-0)** shows the system architecture.

<span id="page-9-0"></span>**Figure 1-4** Atlas 200 DK system architecture

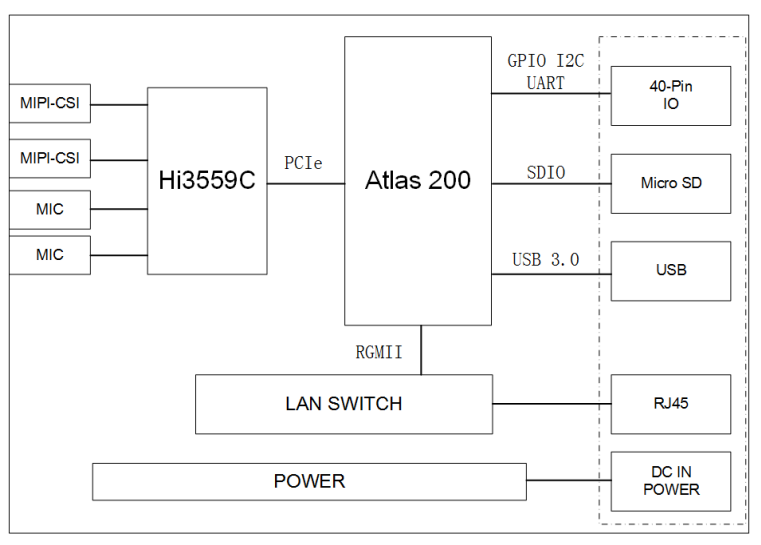

# **2 Product Features**

- <span id="page-10-0"></span>2.1 Performance
- 2.2 Maintainability

#### **2.1 Performance**

- Peak computing capability of 16 TOPS (INT8).
- l 2-channel camera input, 2-channel ISP image processing, and HDR10 high dynamic range technology standards compliance.
- Support for 1000 Mbit/s Ethernet to provide high-speed network connections, delivering strong computing capabilities.
- l Universal 40-pin expansion connector (reserved), facilitating product prototype design.
- l 5 V to 28 V wide DC power input.

## **2.2 Maintainability**

- l Supports in-band online upgrade, facilitating users' routine maintenance.
- **•** Obtains the device information such as temperature and voltage status in-band and outof-band, simplifying management.

# <span id="page-11-0"></span>**3 Product Specifications**

- 3.1 Basic Specifications
- [3.2 Environmental Conditions](#page-12-0)

## **3.1 Basic Specifications**

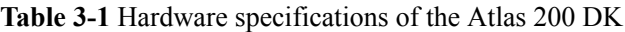

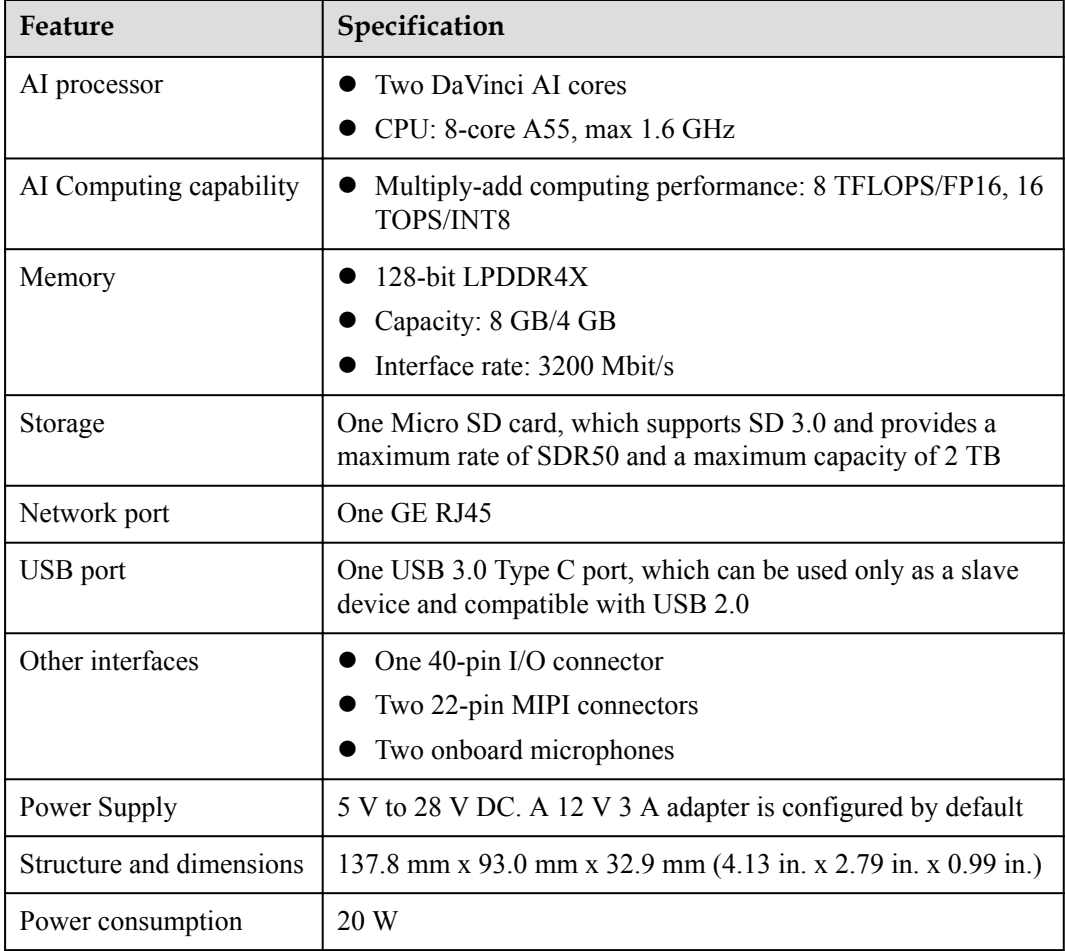

<span id="page-12-0"></span>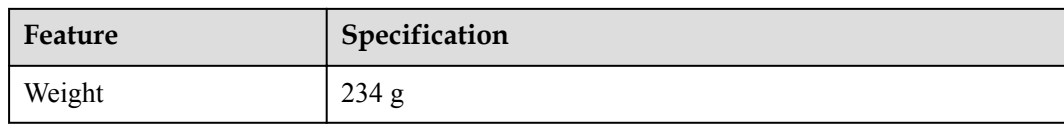

## **3.2 Environmental Conditions**

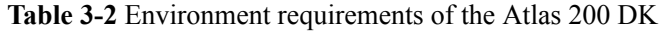

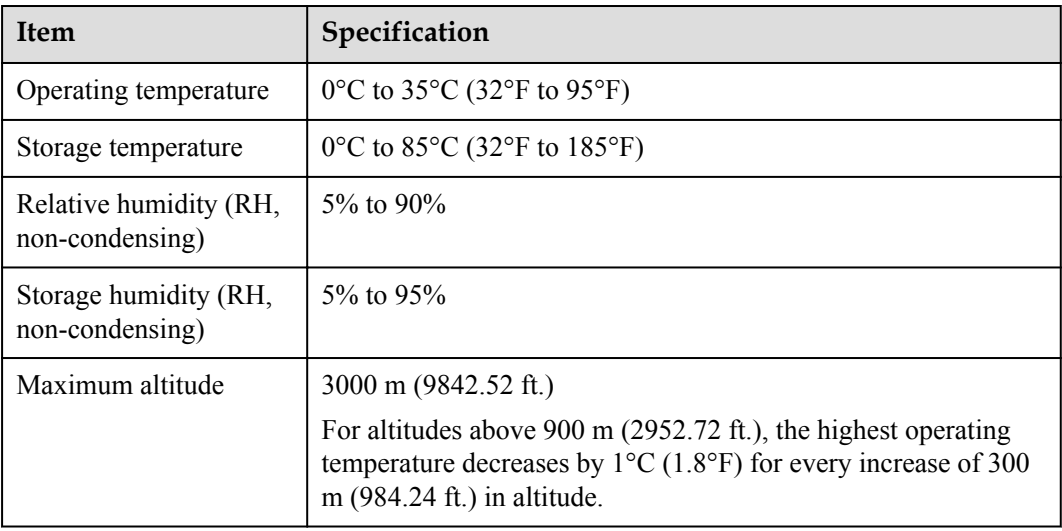

## **4 Interface Description**

<span id="page-13-0"></span>4.1 GE Interface 4.2 USB Interface 4.3 Micro SD Card Interface [4.4 Power Supply Interface and Reset Button](#page-14-0) [4.5 MIPI-CSI Interface](#page-14-0) [4.6 40-Pin Extended Interface](#page-14-0) [4.7 LED](#page-16-0)

## **4.1 GE Interface**

The Atlas 200 DK provides an external 10/100/1000M Base-T interface, using the RJ45 connector and connecting to a network with a common network cable.

#### **4.2 USB Interface**

The Atlas 200 DK provides a USB-C interface, which is compatible with the USB 3.0 (SuperSpeed), USB 2.0 (HighSpeed), and USB 1.1 (FullSpeed) protocols. This interface can be used only in device mode and does not support the master mode. It is used to connect to the debugging host for loading and debugging.

## **4.3 Micro SD Card Interface**

The Atlas 200 DK provides a Micro SD card slot. The interface type is SD 3.0, which is backward compatible with SD 2.0. Micro SD cards complying with SD 3.0 are recommended. The minimum capacity is 8 GB and the maximum capacity is 2 TB.

#### **NOTE**

You are advised to use the verified Micro SD cards, for example, Samsung UHS-I U3 CLASS 10 64 GB and Kingston UHS-I U1 CLASS 10 64 GB.

## <span id="page-14-0"></span>**4.4 Power Supply Interface and Reset Button**

The power supply interface of the Atlas 200 DK uses a common DC socket. The voltage range of the power supply is 5 V to 28 V, among which the 12 V power supply is recommended. The power must be greater than or equal to 36 W. If the power is lower than 36 W, the instantaneous power supply may be insufficient and the system may be abnormal.

The RST button is used to reset the system. When the system is abnormal, the reset button can be used to restart the system.

## **4.5 MIPI-CSI Interface**

The Atlas 200 DK has two MIPI-CSI interfaces. **Figure 4-1** shows the interface definition.

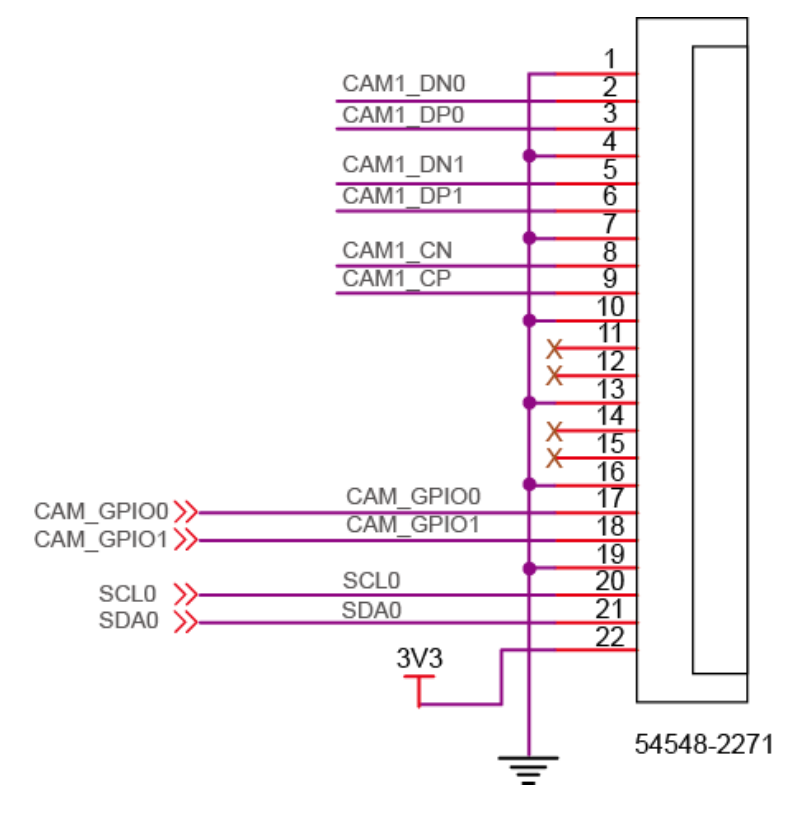

**Figure 4-1** Interface definition

## **4.6 40-Pin Extended Interface**

#### **Table 4-1** Connector definition

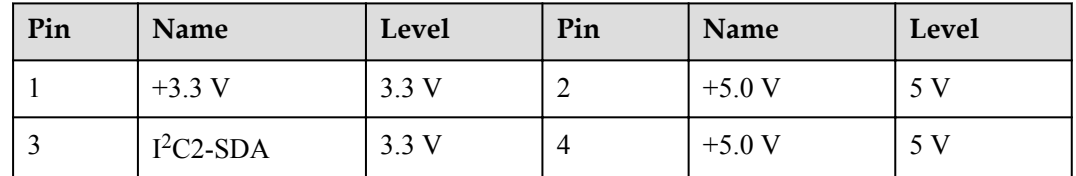

<span id="page-15-0"></span>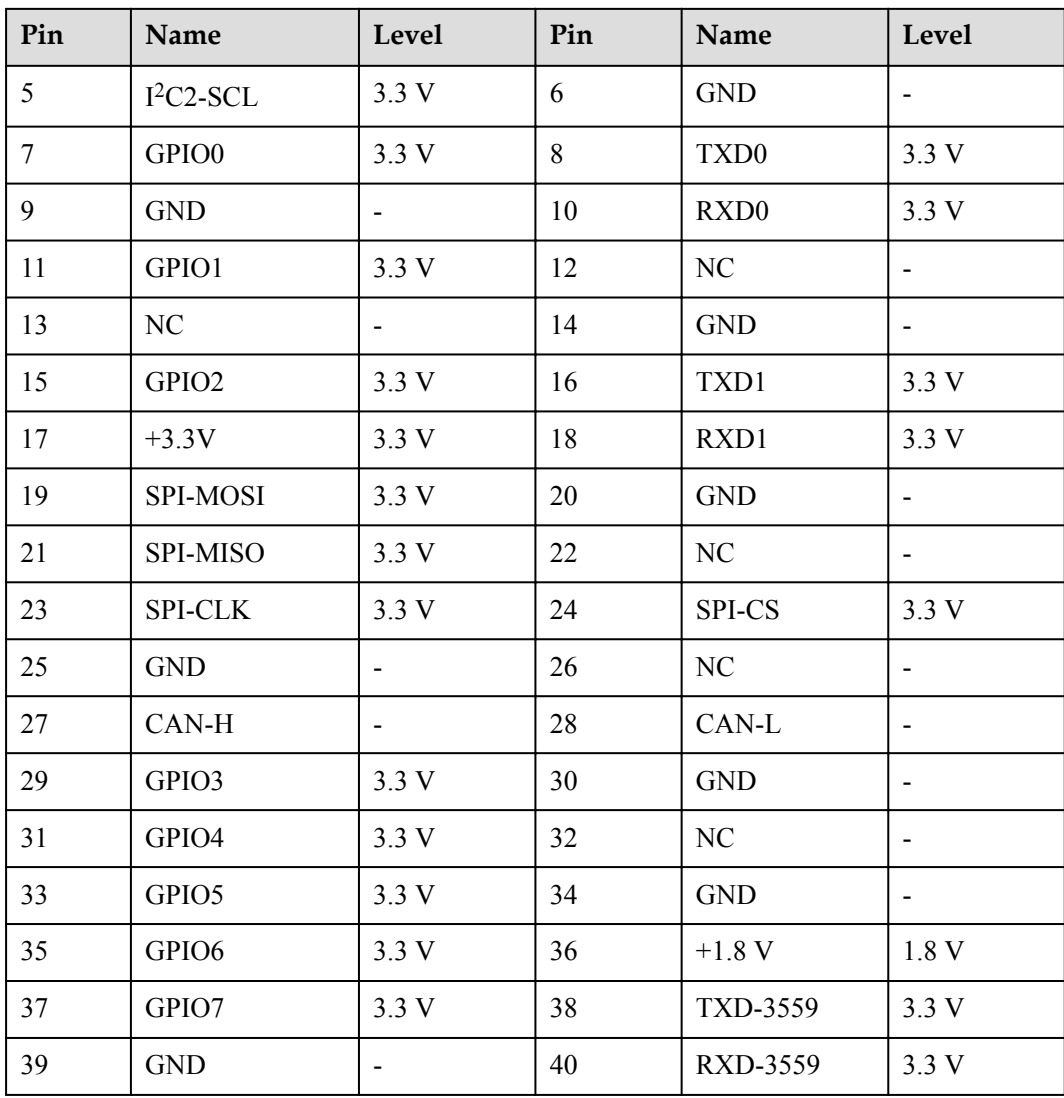

#### **NOTE**

- The NC pin has no connection on the board.
- $\bullet$  The maximum output current of 1.8 V is 500 mA, the maximum output current of 3.3 V is 500 mA, and the maximum output current of 5 V is 1 A.

#### **4.6.1 UART**

UART 0 is an 8-pin or 10-pin interface used for the default debugging serial port (console) of the Ascend 310. The baud rate is 115200 bit/s.

UART 1 is a 16-pin or 18-pin interface used for expansion and communication with other modules.

UART-Hi3559 is an 38-pin and 40-pin interface used for the MIPI-CSI interface to access and debug the chip Hi3559. The baud rate is 115200 bit/s.

#### <span id="page-16-0"></span>**Figure 4-2** Debugging serial port

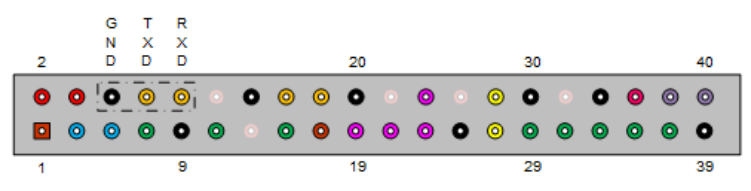

#### **4.6.2 SPI**

The SPI-CS0, SPI-CLK, SPI-MISO, and SPI-MOSI four-wire SPI interfaces can connect to various sensors and support only the master mode.

#### **4.6.3 I2C**

 $I<sup>2</sup>C2-SCL$  and  $I<sup>2</sup>C2-SDA$  form an  $I<sup>2</sup>C2$  interface for connecting to an external sensor to communicate with other modules. The maximum rate is 400 KHz.

#### **NOTE**

The I<sup>2</sup>C1 interface is an internal interface and is not open to external systems.

#### **4.6.4 CAN (Reserved)**

CAN-H and CAN-L form a CAN bus interface, which has a built-in MAX3051 CAN transceiver and can be directly connected to the CAN bus.

#### **NOTE**

CAN is not recommended.

#### **4.6.5 GPIO**

Eight independent GPIO pins can be used.

#### **NOTICE**

The GPIO0, GPIO1, and GPIO2 pins are output pins. External pull-up resistors must be connected to increase the drive capability. It is recommended that the pull-up resistor be set to 1 to 10 kΩ.

#### **4.7 LED**

The Atlas 200 DK developer board has four LED status indicator, as shown in **[Figure 4-3](#page-17-0)**.

#### <span id="page-17-0"></span>**Figure 4-3** LED positions

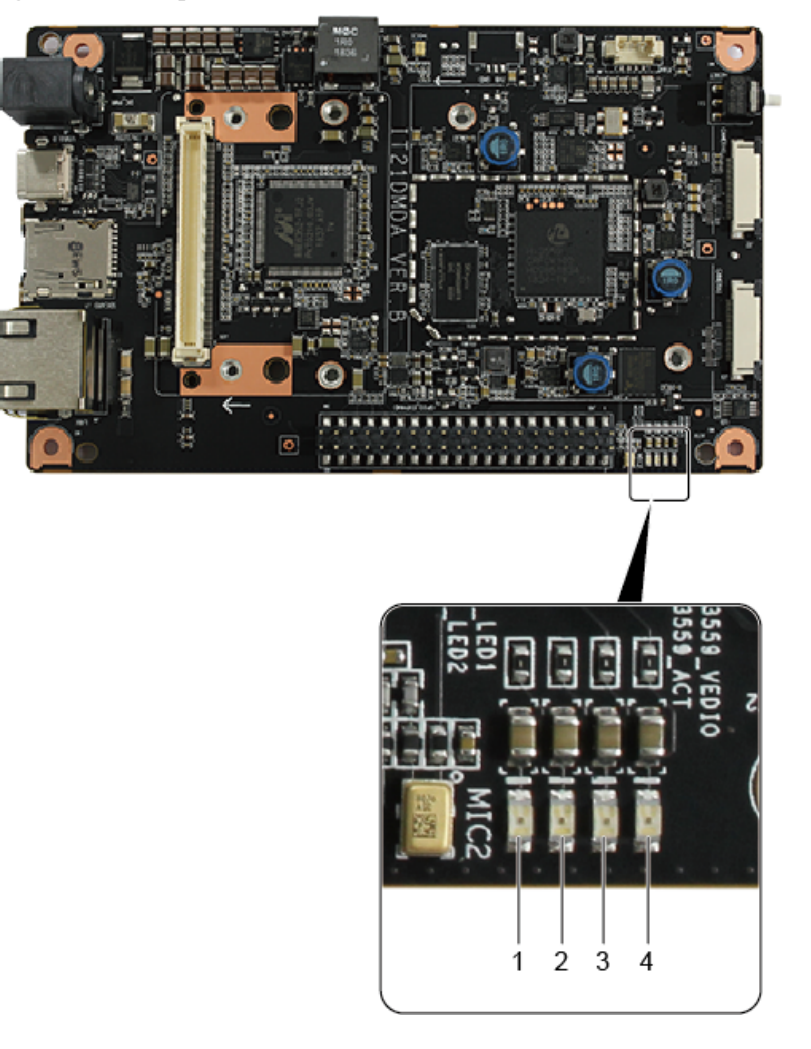

**Table 4-2** State description of LED 1 and LED 2

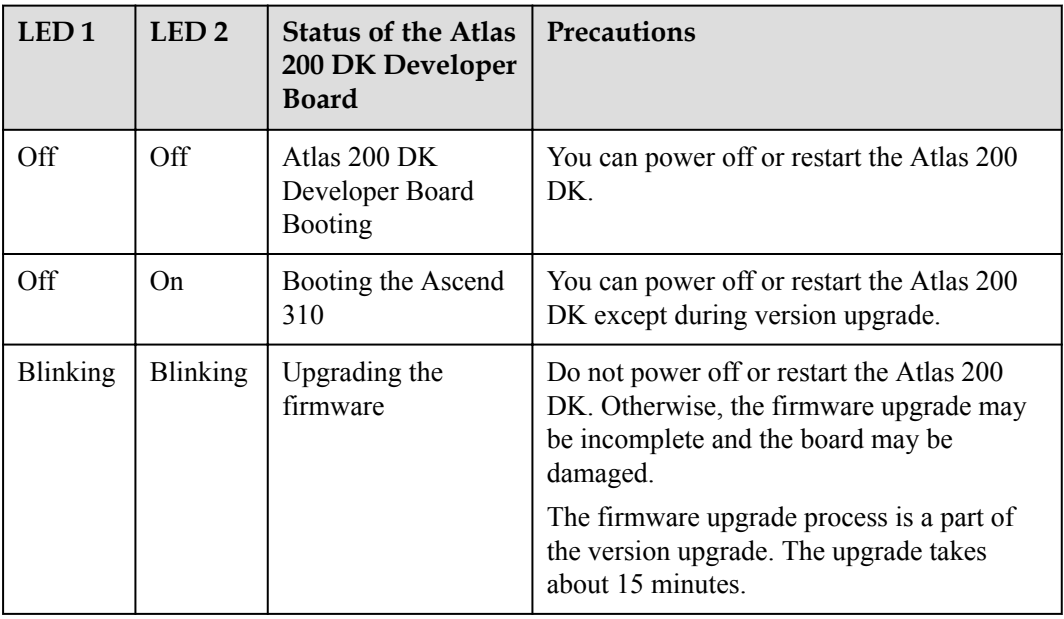

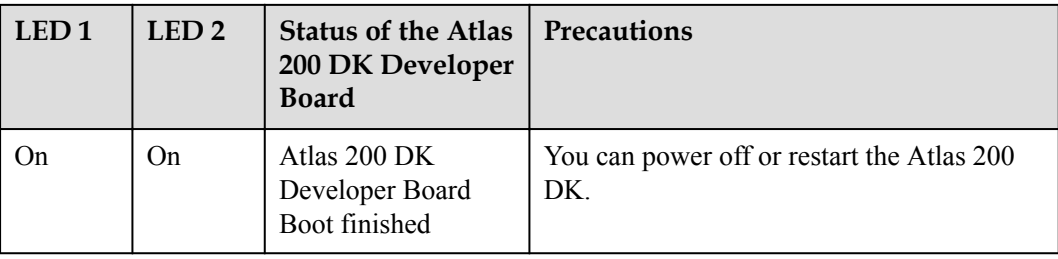

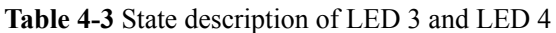

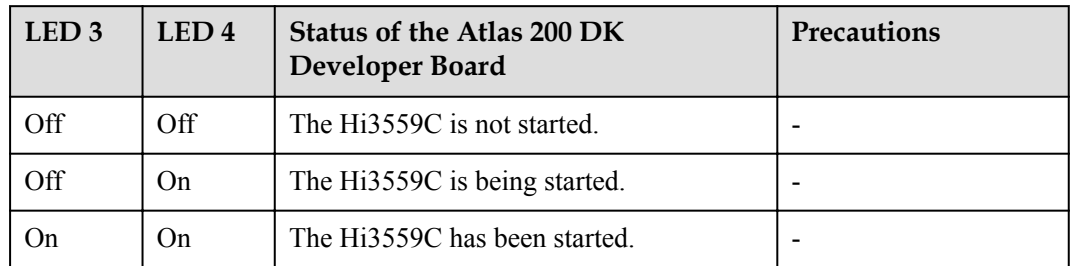

## **5 Certifications**

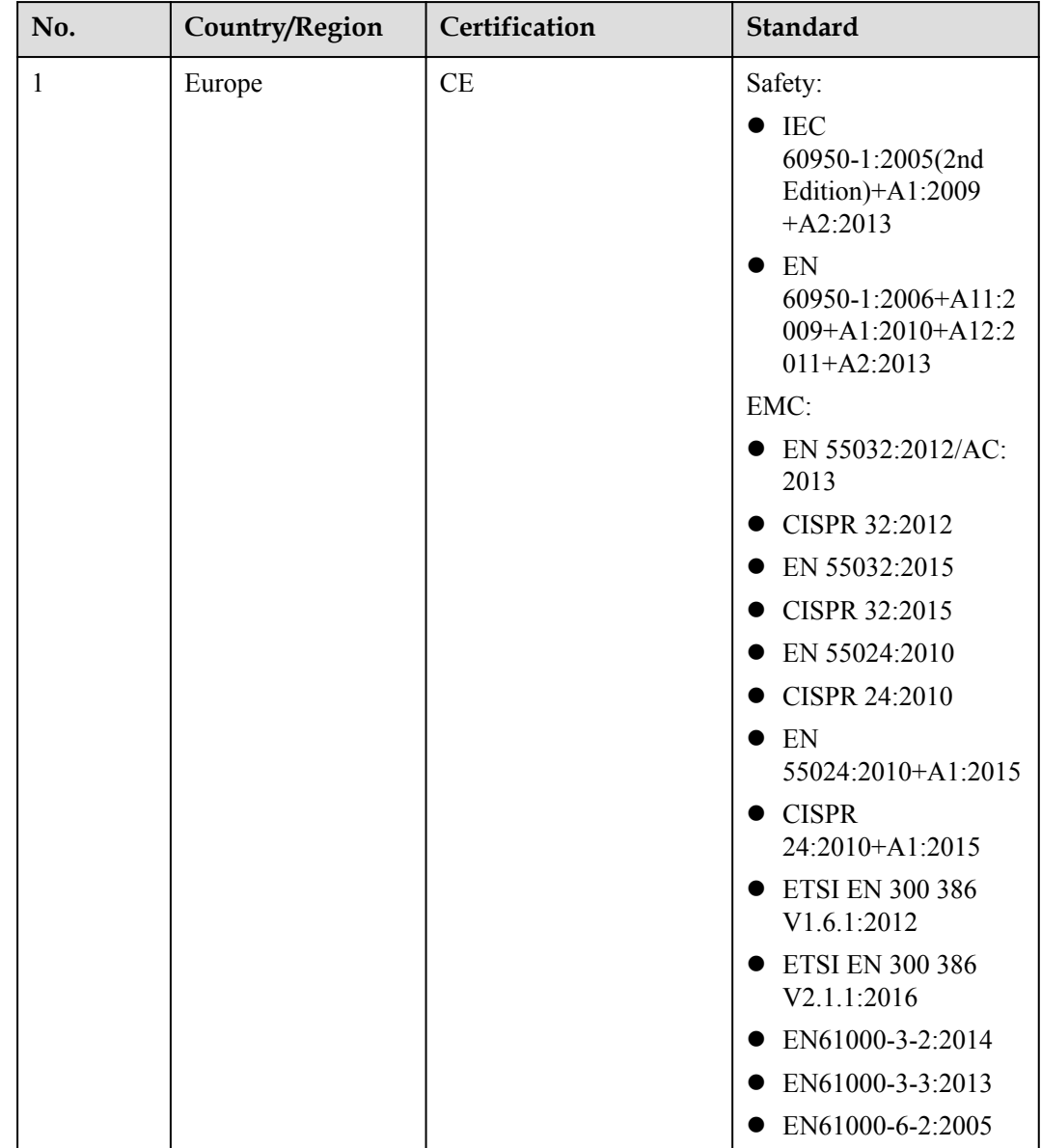

#### <span id="page-19-0"></span>**Table 5-1** Certifications.

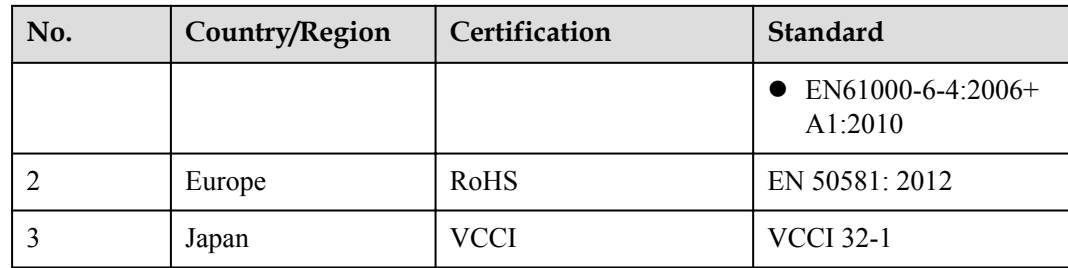

## **6 Warranty**

<span id="page-21-0"></span>For details, see the **[Maintenance & Warranty](http://support.huawei.com/enterprise/servesolution)**.

# <span id="page-22-0"></span>**A Acronyms and Abbreviations**

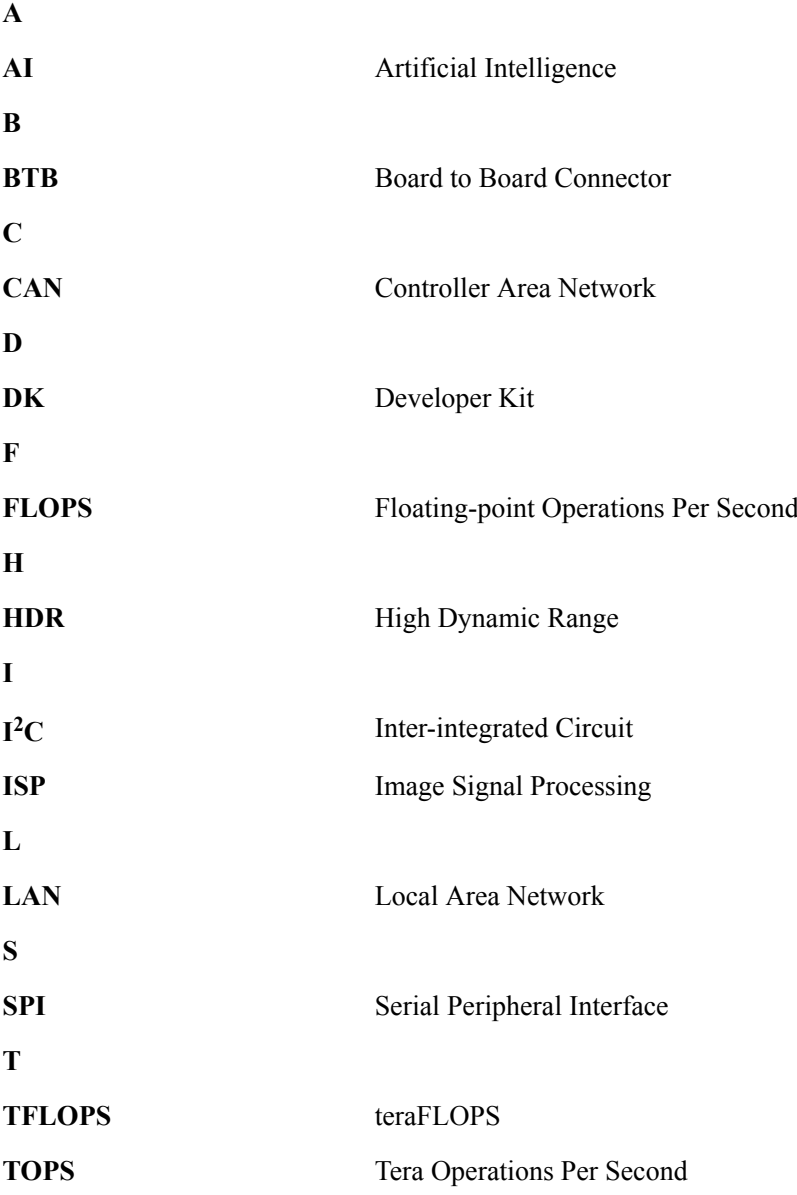

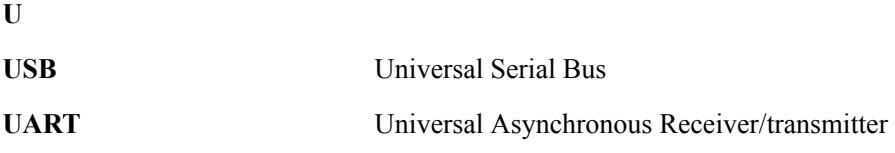